*ALLEGATO N. 7*

# **MINISTERO DELLO SVILUPPO ECONOMICO**

DIREZIONE GENERALE PER GLI INCENTIVI ALLE IMPRESE

#### **MANIFESTAZIONE DI INTERESSE ALLA SOTTOSCRIZIONE DI UN ACCORDO QUADRO CON IL MINISTERO DELLO SVILUPPO ECONOMICO AI SENSI DELL'ARTICOLO 7 DEL DECRETO MINISTERIALE 31 DICEMBRE 2021**

Spett.le Ministero dello Sviluppo Economico

# **1. DATI IDENTIFICATIVI ALL'AMMINISTRAZIONE PROPONENTE**

Denominazione Amministrazione: .....……………………………………………………………………….………......... Direzione generale/Ufficio competente: …………………………………………………………………………………… Regione: …………………………………………….. Comune: …………………… Provincia: …….…………………... Indirizzo PEC: ……………………………….……………………………………………………………………………..

#### **2. DATI RELATIVI AL FIRMATARIO DELLA MANIFESTAZIONE DI INTERESSE**

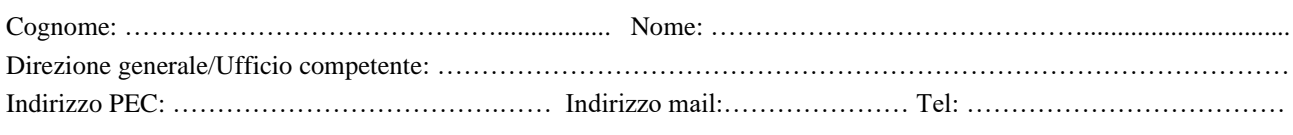

in qualità di ……………………………………… dell'Amministrazione di cui al punto 1.

# **3. REFERENTE DA CONTATTARE<sup>1</sup>**

Cognome: ……………………………………................. Nome: ……………………………………............................... Direzione generale/Ufficio competente: …………………………………………………………………………………… Indirizzo PEC: ……………………………….…… Indirizzo mail:………………… Tel: ………………………………

### **4. OGGETTO: MANIFESTAZIONE DI INTERESSE ALLA SOTTOSCRIZIONE DI UN ACCORDO QUADRO CON IL MINISTERO FINALIZZATO AL SOSTEGNO DELLE INIZIATIVE DI RICERCA E SVILUPPO A VALERE SULL'INTERVENTO AGEVOLATIVO DI CUI AL DECRETO MINISTERIALE 31 DICEMBRE 2021**

Il/La sottoscritto/a, in qualità di ……………………………….. dell'Amministrazione indicata al comma 1

## **PRESO ATTO**

di tutte le condizioni e dei termini previsti dal decreto ministeriale 31 dicembre 2021 e dal provvedimento direttoriale, pubblicati sul sito internet istituzionale del Ministero dello sviluppo economico

#### **MANIFESTA**

- i. l'interesse dell'Amministrazione di cui al punto 1 alla sottoscrizione di un Accordo quadro con il Ministero dello sviluppo economico finalizzato al sostegno delle iniziative di ricerca e sviluppo presentate a valere sull'intervento agevolativo di cui al decreto ministeriale 31 dicembre 2021, nell'ambito delle seguenti aree di intervento<sup>2</sup> riconducibili al secondo Pilastro del Programma "Orizzonte Europa"<sup>3</sup> :
	- $\Box$  Tecnologie di fabbricazione;
	- $\Box$  Tecnologie digitali fondamentali, comprese le tecnologie quantistiche
	- $\Box$  Tecnologie abilitanti emergenti

<sup>&</sup>lt;sup>1</sup> Da compilare nel caso in cui il referente sia un soggetto diverso da quello indicato al punto 2.

<sup>&</sup>lt;sup>2</sup> Selezionare una o più aree di intervento.

<sup>&</sup>lt;sup>3</sup> Programma quadro di ricerca e innovazione di cui al Regolamento (UE) 2021/695 del Parlamento europeo e del Consiglio del 28 aprile 2021, pubblicato nella Gazzetta ufficiale dell'Unione europea L 170 del 12 maggio 2021 e di cui alla Decisione (UE) 2021/764 del consiglio del 10 maggio 2021, che istituisce il Programma specifico di attuazione di Orizzonte Europa, pubblicata nella Gazzetta ufficiale dell'Unione europea L 167 I/2 del 12 maggio 2021, che sostiene il mondo della ricerca, sviluppo e innovazione al fine di stimolare la competitività industriale e implementare gli obiettivi di sviluppo sostenibile, digitale e verde nell'Unione europea.

- □ Materiali avanzati
- $\Box$  Intelligenza artificiale e robotica
- □ Industrie circolari
- $\Box$  Industria pulita a basse emissioni di carbonio
- □ Malattie rare e non trasmissibili
- □ Malattie infettive, comprese le malattie trascurate e legate alla povertà
- □ Strumenti, tecnologie e soluzioni digitali per la salute e l'assistenza, compresa la medicina personalizzata
- □ Impianti industriali nella transizione energetica
- □ Competitività industriale nel settore dei trasporti
- □ Mobilità e trasporti puliti, sicuri e accessibili
- $\Box$  Mobilità intelligente
- □ Stoccaggio dell'energia
- □ Sistemi alimentari
- $\Box$  Sistemi di bioinnovazione nella bioeconomia dell'Unione
- □ Sistemi circolari
- ii. L'interesse a rendere disponibili risorse finanziarie pari a euro …………… a valere sulle risorse<sup>4</sup> …………………... per il sostegno delle progettualità di ricerca e sviluppo coerenti con le aree di intervento selezionate al punto i. da realizzare interamente nei territori dell'amministrazione indicata al punto 1.

*FIRMA DIGITALE*

<sup>4</sup> Indicare la natura delle risorse finanziarie (risorse regionali, risorse comunitarie, FSC, etc..)